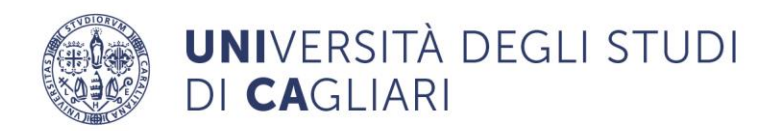

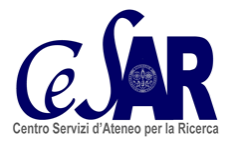

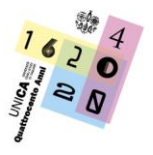

**Centro Servizi d'Ateneo per la Ricerca (CeSAR)** Direttrice: Prof.ssa Sabrina Rita Giglio

# **MICROSCOPIO A FLUORESCENZA WIDEFIELD E CONFOCALE SPINNING DISK**

## **ACCENSIONE**

- Accendere la **lampada** per fluorescenza al mercurio da 200 watt di potenza Prior Lumen 200. Attendere qualche minuto prima di accendere la telecamera.
- Accendere la **telecamera**. Attendere che il led arancione smetta di lampeggiare e si spenga prima di accendere il PC.
- Accendere il **modulo confocale CREST CARV II:** si sente il tac all'accensione.
- Accendere i 2 controller **MicroDrive Stage XY** e **MCL NanoDrive Z** con pulsante della ciabatta collegato alle prese UPS rosse.
- Accendere il **Microscopio** Axio Observer A1, Zeiss.
- Accendere il **PC.**
- Aprire il software open source di acquisizione/analisi/archiviazione di immagini **Micromanager** / **Image J Fiji,** che controlla le periferiche del PC.
- Per lo spegnimento seguire l'ordine inverso e, dopo ogni utilizzo, ripulire gli obiettivi e gli oculari con isopropanolo al 70% con le cartine ottiche in dotazione. Pulire inoltre con carta assorbente imbevuta di etanolo al 70% o isopropanolo al 70% mouse, tastiera e tutti gli oggetti, maniglie, pulsanti con i quali si è venuti a contatto.

## **DESCRIZIONE ED EQUIPAGGIAMENTO**

Trattasi di un microscopio rovesciato a fluorescenza e luce bianca, predisposto per tutte le metodiche di osservazione (luce trasmessa, contrasto di fase, contrasto interferenziale, fluorescenza) con stativo Axio Observer A1 della Zeiss. Il microscopio è equipaggiato con un tavolino motorizzato XYZ (Mad City Labs MCL MOTZN), con motorizzazione XY mediante motori passo passo a loop chiuso, con risoluzione 95 nm, motorizzazione Z mediante piezo-stage a risoluzione 1 nm. Inclusi 2 supporti

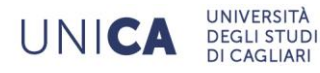

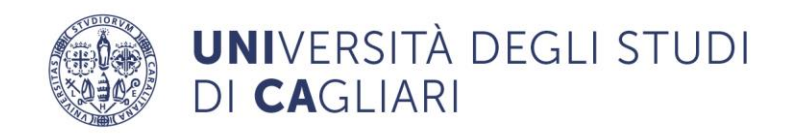

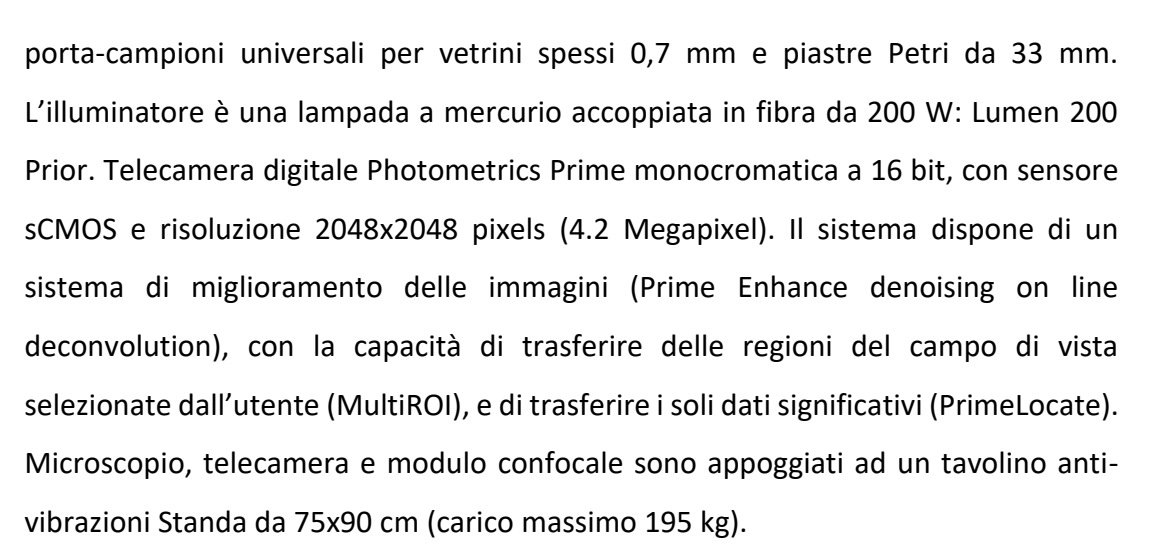

#### **CONFIGURAZIONE**

- Revolver porta-obiettivi a 6 posizioni con 5 obiettivi per fluorescenza planari:

- obiettivo LD A-PLAN 5X/0,15; impostare Z step a 15
- obiettivo LD A-PLAN 10X/0,25 PH1 (PS) WD=8.5 MM; impostare Z step a 10
- obiettivo LD PLAN-NEOFLUAR 40X/0,6 CORR PH2 M27; impostare Z step a 1.25
- obiettivo PLAN-APOCHROMAT **63X**/1,40 **OIL** M27; impostare Z step a 0.25
- obiettivo PLAN-APOCHROMAT **100X**/1,40 **OIL** M27; impostare Z step a 0.25

Il sistema confocale **CREST CARVII full spectrum spinning disk** possiede fori da 70 µm e permette 1000 scansioni al secondo, e contiene le seguenti tipologie di moduli e ruote motorizzate, disposte in sequenza:

- Shutter Iris.

- Excitation filter wheel: 8 posizioni circolari in tutto da 25 mm con fori di allineamento asimmetrici.

- Dichroic filter wheel: 5 posizioni rettangolari (25,7 x 36 mm) porta dicroici.

- Emission filter wheel: 8 posizioni circolari in tutto da 25 mm con fori di allineamento simmetrici.

- FRAP Iris modulo motorizzato ed integrato.

UNICA

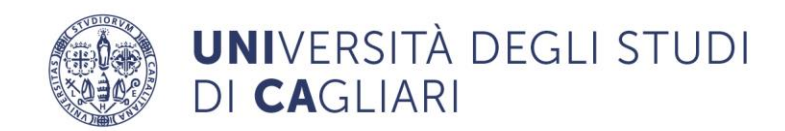

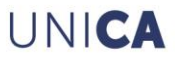

In dotazione sono presenti 4 filtri (il sistema si può espandere fino a 8):

**DAPI** BrightLine FF 409 fluorescence (posizione 0 in Micromanager, 1 in CARVII)

**GFP** (posizione 1 in Micromanager, 2 in CARVII)

**TEXAS RED** (RFP, posizione 2 in Micromanager, 3 in CARV II)

**CY5** (posizione 3 in Micromanager, 4 in CARV II)

Il software è in grado di effettuare:

- collage (mosaico) automatici di grandi campi microscopici;
- time-lapse;
- Z stack confocali;
- acquisizioni multidimensionali (6D)
- merge e colocalizzazioni;
- on line denoising deconvolution;
- FRET;
- FRAP;
- fotoattivazione;
- optogenetica

### **NOTE-IMPORTANTE**

- Leggere attentamente le istruzioni per l'acquisizione al primo utilizzo.
- Non effettuare aggiornamenti del sistema (Windows 7) o dei software di gestione (Micromanager e Image J-Fiji).
- Non modificare le configurazioni di default di Micromanager.
- Segnalare ogni eventuale problematica emersa durante le acquisizioni, annotare brevemente nel registro di laboratorio e avvertire il personale tecnico del CeSAR